**Webex Training Student Guide** 

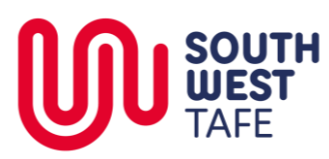

**DigitalInnovation>WebEx>WebexTrainingStudents**

# **Cisco WebEx Training Centre – Student guide**

### **Overview**

WebEx Training Centre (WebEx) is used to host virtual training (in a 'virtual classroom') between teachers and students using their computer or portable device (smartphone, tablet).

### **WebEx Training Centre Usage**

WebEx Training Centre can be used to:

- 1. Train groups of students that are individually located in their home on a computer or other portable device
- 2. Share your desktop, presentation or an application with participants in the class
- 3. Have poly-synchronous video, audio, presentations, applications and text chat within the one session
- 4. Record the session

### **How to conduct a WebEx meeting**

There are 2 main processes to holding a WebEx meeting

- 1. Scheduling the meeting and inviting the participants.
- 2. Participating in the Training Centre session.

### **Prerequisites**

Trainers / facilitators / teachers / moderators may need the **Training Manager** software installed so that they can display applications from their computer. This can be completed from the WebEx home page and does not require any special access.

Participants joining from remote sites should have adequate broadband access with an appropriate data allowance if video is to be shared.

#### **Support**

Technical support can be obtained by contacting the ICT Helpdesk. TQC can provide support and orientation

The following instructions will assist the student in accessing a virtual classroom.

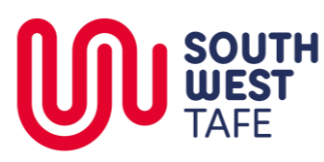

**DigitalInnovation>WebEx>WebexTrainingStudents**

# **Student guide - WebEx Training Centre**

# Opening your invitation and commencing the session

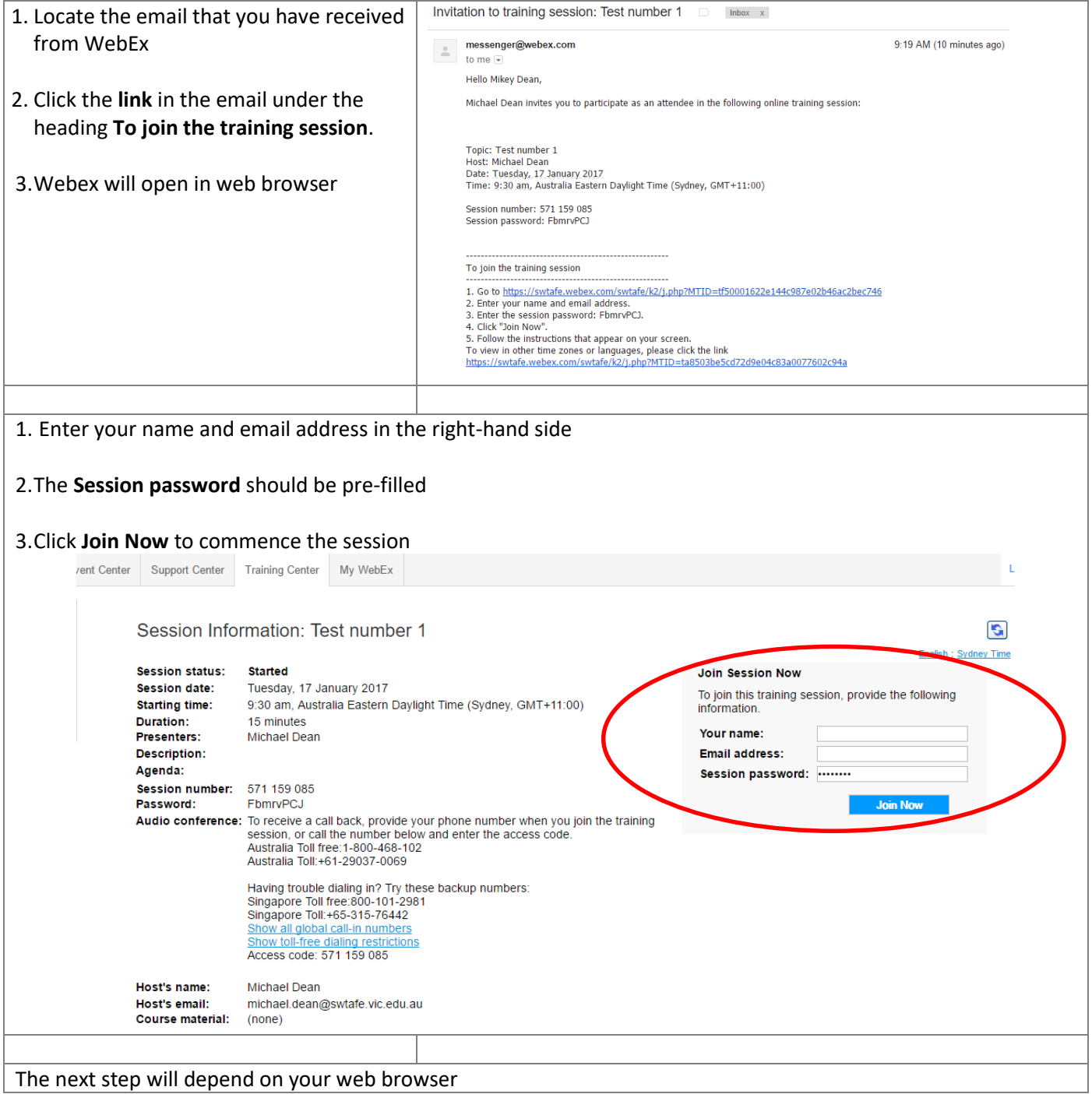

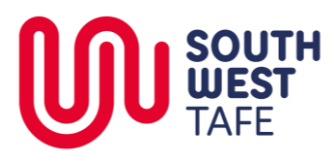

**DigitalInnovation>WebEx>WebexTrainingStudents**

### **Internet Explorer**

- 1. A web browser (or new browser tab) will open
- 2. When prompted, click **Allow**.

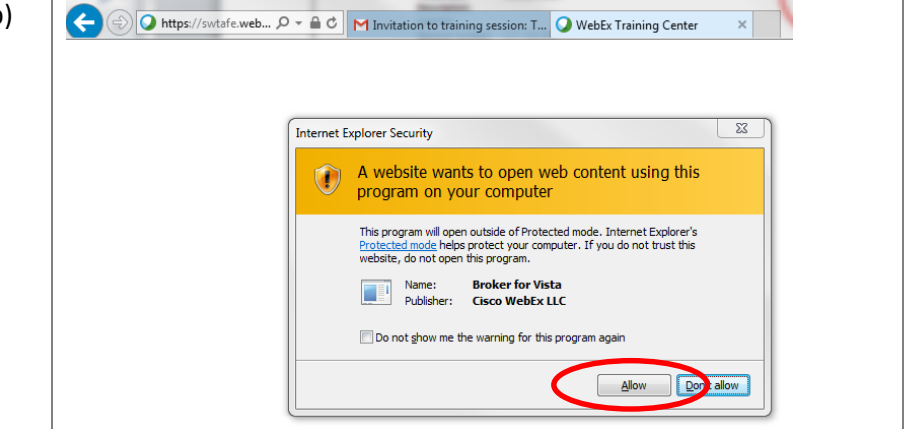

# **Google Chrome**

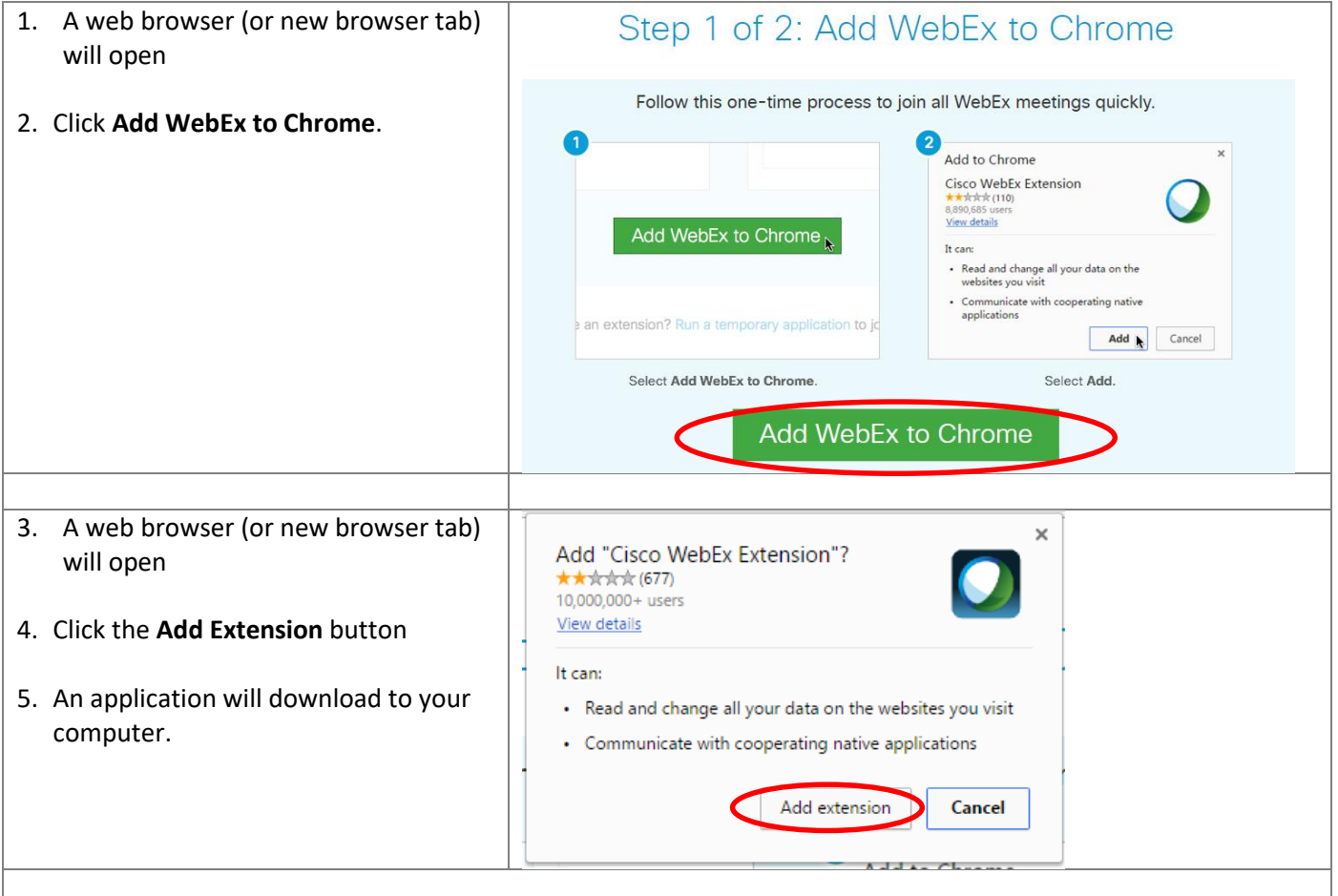

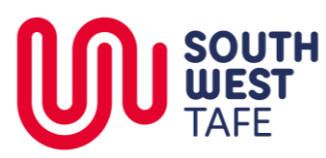

# **Webex Training Student Guide**

### **DigitalInnovation>WebEx>WebexTrainingStudents**

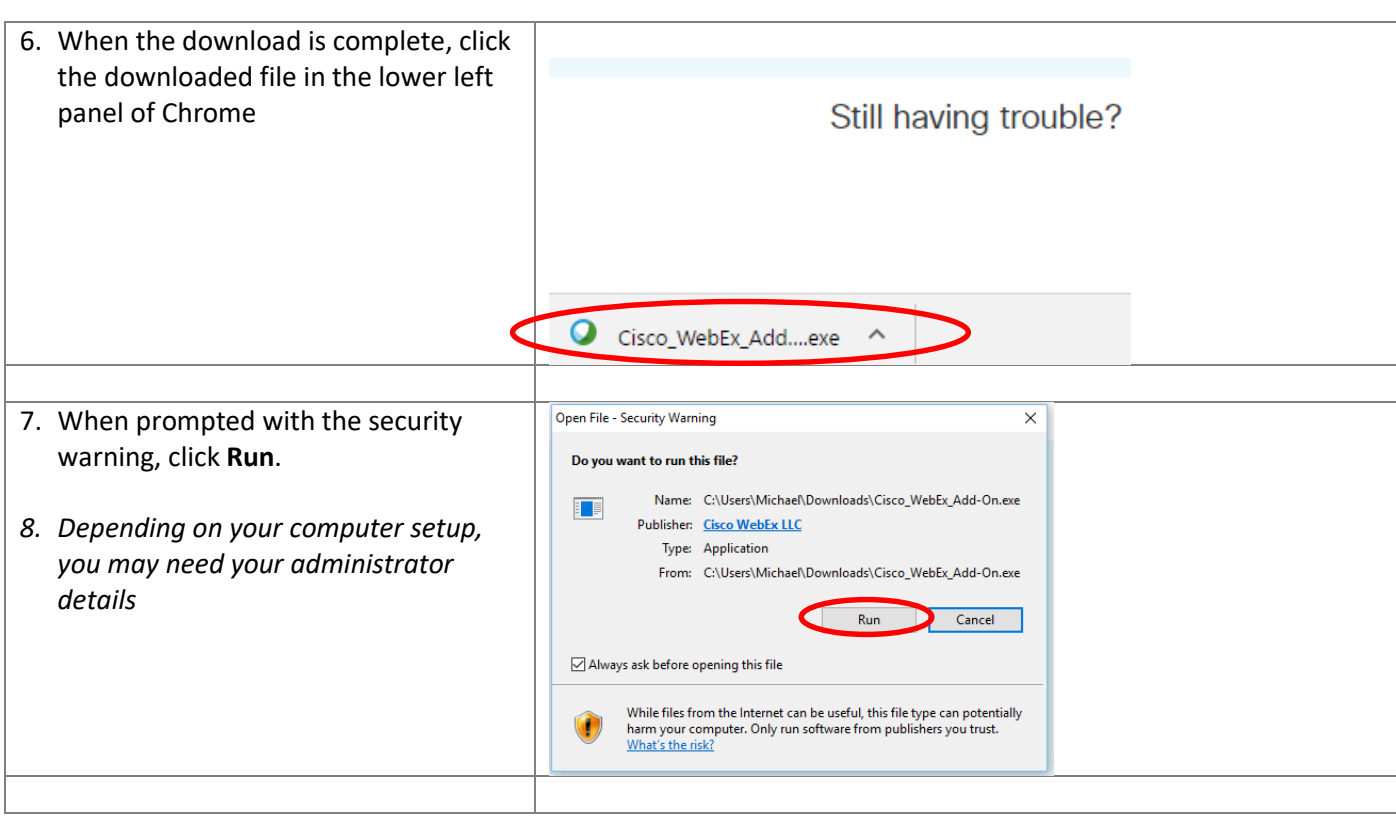

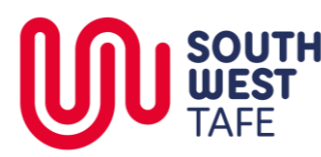

**DigitalInnovation>WebEx>WebexTrainingStudents**

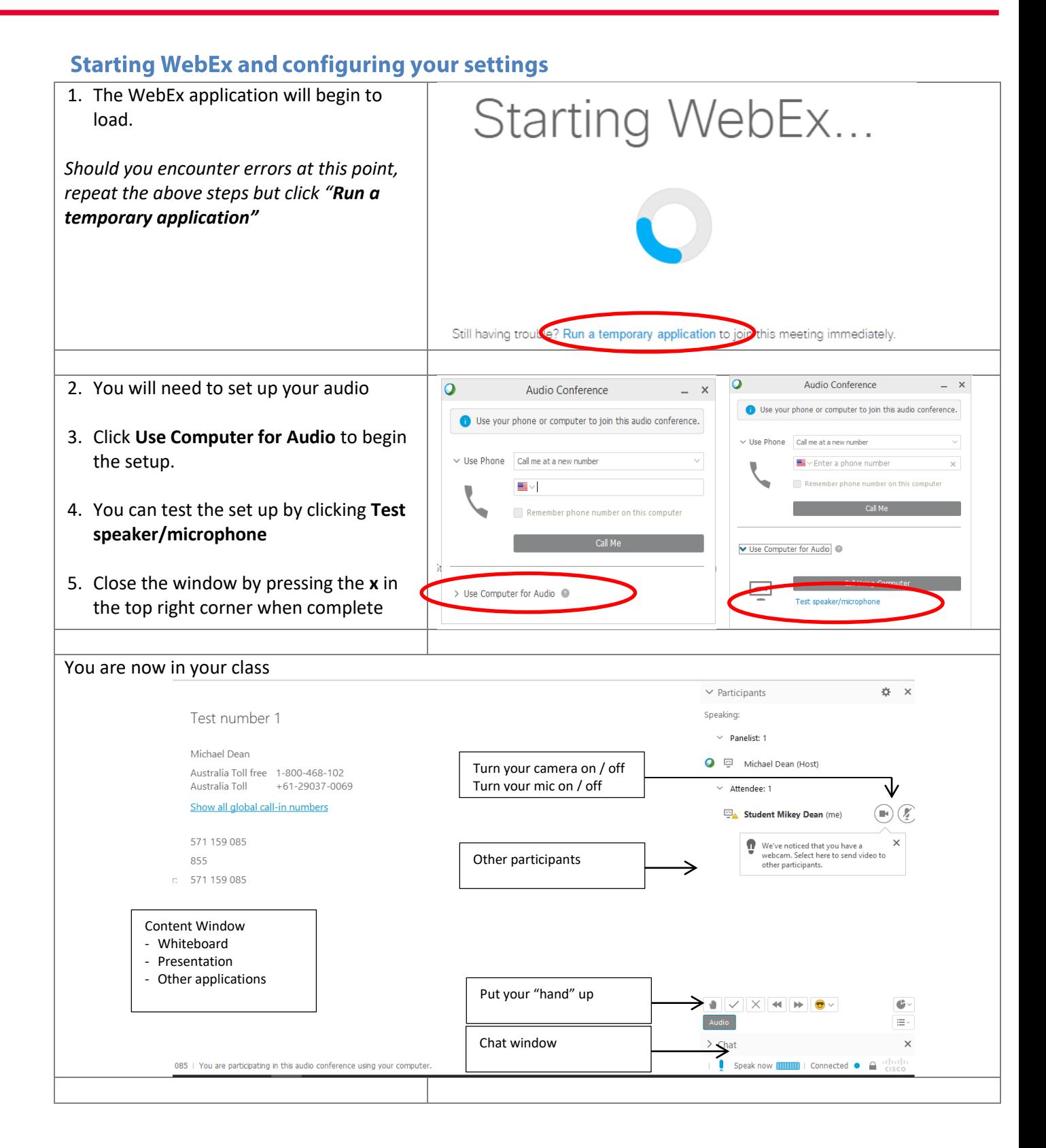